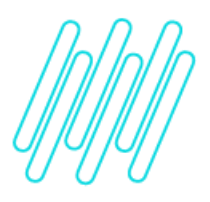

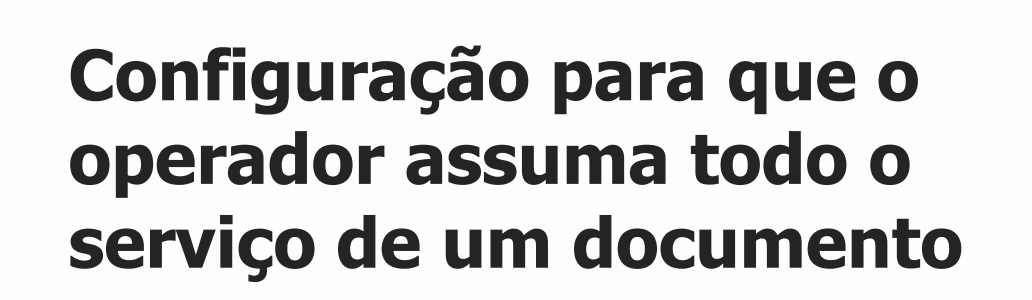

# **TOTVS Logística WMS – Linha Protheus**

**10/12/2021**

 $\times$ 

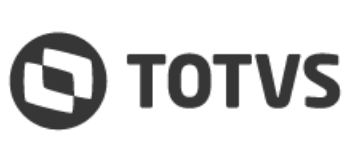

# Este documento é propriedade da TOTVS. Todos os direitos reservados

 $\stackrel{.}{\odot}$ 

## **CONFIGURAÇÃO PARA QUE O OPERADOR ASSUMA TODO O SERVIÇO DE UM DOCUMENTO**

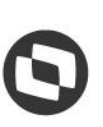

# **1. Visão geral**

É necessário cadastrar uma Regra de Convocação do tipo limitação para a combinação de armazém com o usuário em branco. Estas duas informações serão sempre levadas em consideração para a limitação da convocação.

A chave para busca das regras de convocação de limitação será sempre pelos seguintes campos:

### **Tipo Regra (1=Limitação) + Status (1=Ativo) + Armazém + Usuário (Branco) + Zona Armazenagem (Branco) + Serviço + Tarefa + Atividade**

A aplicação das regras sempre será da mais restritiva para a mais abrangente. Por exemplo, caso seja encontrada uma regra definida para o armazém com todos os campos **(Serviço + Tarefa + Atividade)** preenchidos, esta regra será utilizada.

Uma vez encontrada uma regra mais restritiva as mais abrangentes não serão analisadas, ou seja, as regras de limitação não são cumulativas, apenas uma regra é aplicada a cada movimentação.

Independente do endereço ou zona de armazenagem onde a movimentação deve ser executada, quando iniciar a convocação de um documento todas as outras atividades daquela tarefa serão atribuídas ao mesmo usuário, garantindo assim que toda a convocação daquele documento ou carga seja efetuada exclusivamente por um único Operador.

# **2. Exemplo de regra de limitação**

A regra de convocação por documento exclusivo, quando aplicada em conjunto com a limitação por zona sem armazenagem, poderá impedir a convocação do documento por completo, caso existam movimentos em outras zonas de armazenagem, nas quais o Operador não tem acesso.

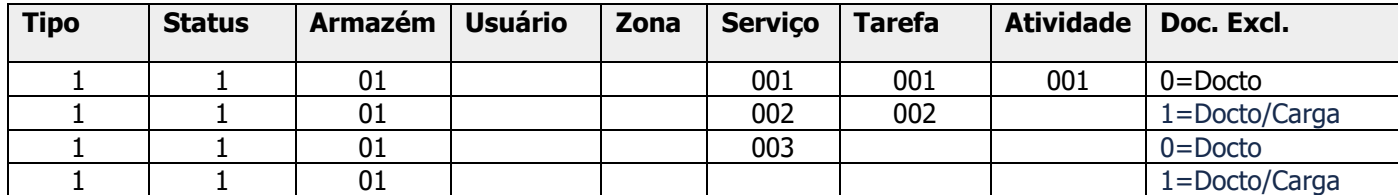

# **3. Observações**

- **°** Se uma regra de limitação não for encontrada, o usuário não será convocado.
- **°** Nesta situação deve ser ativado o parâmetro **MV\_WMSNREG** (Não Efetua Convocação Quando Não Encontrar Regra de Convocação Definida?) como verdadeiro **(.T.).**

# **4. Assuntos relacionados**

### **Documento de Referência**

**°** [Regras Para Convocação WMS \(WMSA350 -](https://tdn.totvs.com/pages/viewpage.action?pageId=569501806) SIGAWMS)